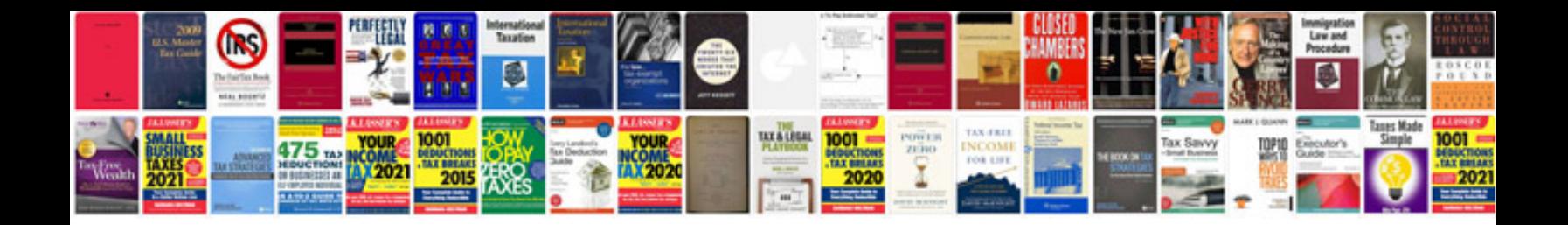

Tomtom n14644 manual

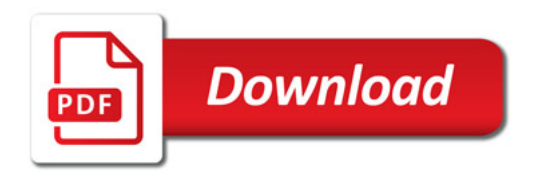

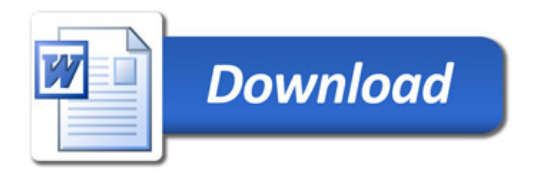